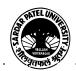

## SARDAR PATEL UNIVERSITY Vallabh Vidyanagar, Gujarat (Reaccredited with 'A' Grade by NAAC (CGPA 3.11) Syllabus as per NEP 2020 with effect from the Academic Year 2024-2025

## Bachelor of Commerce(B.Com.)

| Samaa     | ton   | ш    |
|-----------|-------|------|
| <br>Semes | ier – | -111 |

| Semester III         |             |              |                                             |
|----------------------|-------------|--------------|---------------------------------------------|
| <b>Course Code</b>   |             | Title of the |                                             |
| Multi-               | UB03MDCOM03 | Course       | <b>Computer Application In Business-III</b> |
| Disciplinary         |             |              |                                             |
| <b>Total Credits</b> | 04          | Hours per    | 02(Theory) + 02(Practical per week per      |
| of the Course        | V4          | Week         | batch)                                      |

| Course<br>Objectivesconducting business transactions through electronic means.• Overview of E-commerce<br>• Design and Develop a Web Page using HTML. |
|----------------------------------------------------------------------------------------------------|
|----------------------------------------------------------------------------------------------------|

|      | Course Content                                                                                                    |                  |  |
|------|----------------------------------------------------------------------------------------------------|------------------|--|
| Unit | Description                                                                                                    | Weightage<br>(%) |  |
| 1.   | <ul> <li>E-commerce Overview:</li> <li>Features, What is E-Commerce, Traditional v/s E-Commerce, History of E-Commerce, Benefits and Limitation of E-Commerce, Features of E-commerce Technology, Driving forces of E-Commerce, Impact of E-Commerce, How E-Commerce works?</li> <li>E-Commerce Advantages: <ul> <li>Advantages to Organizations</li> <li>Advantages to Customers</li> <li>Advantages to Society</li> </ul> </li> <li>E-Commerce Disadvantages: <ul> <li>Technical Disadvantages</li> <li>Non-Technical Disadvantages</li> </ul> </li> </ul> | 25 %             |  |
| 2.   | E-Commerce Business Models:<br>Business - to - Business<br>Business - to - Consumer<br>Consumer - to - Consumer<br>Consumer - to - Business<br>Business - to - Government<br>Government - to - Business<br>Government - to - Citizen<br>Business-to-Business-to-Consumer (B2B2C)<br>Business-to-Employees (B2E)                                                                                                    | 25 %             |  |

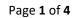

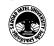

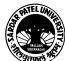

| 1  |                                                                                                    |      |
|----|----------------------------------------------------------------------------------------------------|------|
| 3. | HTML – Introduction :                                                                                                    |      |
|    | <ul> <li>History, Uses of HTML, HTML and Tag, Importance point of<br/>HTML Tag, Structure of HTML document, HTML Tag rules, Basic<br/>HTML Document, The <!DOCTYPE  >     Declaration</li> <li>HTML – BASIC TAGS</li> </ul>                                                                                                    |      |
|    | <ul> <li>Heading Tags, Paragraph Tag ,Line Break Tag, Centering Content,<br/>Horizontal Lines, Preserve Formatting <pre> , Nonbreaking Spaces<br/>( )</pre></li> <li>HTML – BASIC FORMATTING TAGS</li> </ul>                                                                                                    | 25 % |
|    | <ul> <li>Bold Text Italic Text, Underlined Text, Strike Text, Monospaced<br/>Font, Superscript Text, Subscript Text Inserted Text, Deleted Text,<br/>Larger Text, Smaller Text,</li> <li>HTML – FONTS, Font Size, Font Face, Font Color</li> </ul>                                                                                                    |      |
| 4. | <ul> <li>HTML - TAGS</li> <li>HTML - MARQUEES, The <marquee> Tag Attributes</marquee></li> <li>HTML - COMMENTS, Using Comment Tag</li> <li>HTML - IMAGES, Insert Image, Set Image Location, Set Image Width/Height, Set Image Border, Set Image Alignment</li> <li>HTML LINKS - Anchor tag , Text Links, Image Links, E-mail Links (Email Tag)</li> <li>Introduction to List and Table.</li> </ul> | 25 % |

| Teaching-   | Theory (50%) + Practical (50%)                                                 |  |  |
|-------------|--------------------------------------------------------------------------------|--|--|
| Learning    | Practicals : Practicals are based on above Units.(Weightage 50%) - Two         |  |  |
| Methodology | Practical periods per week per batch.                                          |  |  |
|             | Multiple teaching approaches:                                                  |  |  |
|             | Lectures and discussion, exploration and inquiry,                              |  |  |
|             | cooperative group work, demonstration and presentation.                        |  |  |
|             | Traditional classroom teaching as well as online/ICT based teaching practices. |  |  |
|             | Hands on training through required ICT tools.                                  |  |  |
|             |                                                                                |  |  |

Internal and / or External Examination Evaluation

| Sr. No. | Details of the Evaluation / Exam Pattern       | 50 Marks (%) | 25 Marks (%) |
|---------|------------------------------------------------|--------------|--------------|
| 1       | Class Test (at least one)                      | 15 (30%)     | 10 (40%)     |
| 2       | Quiz (at least one)                            | 15 (30%)     | 05 (20%)     |
| 3       | Active Learning                                | 05 (10%)     |              |
| 4       | Home Assignment                                | 05 (10%)     | 05 (20%)     |
| 5       | Class Assignment                               | 05 (10%)     |              |
| 6       | Attendance                                     | 05 (10%)     | 05 (20%)     |
|         | Total Internal (%) 50 (100%) 25 (100%)         |              |              |
|         | University Examination (%) 50 (100%) 25 (100%) |              |              |

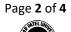

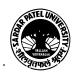

| Course | Outcomes |
|--------|----------|
|        |          |

| 1. | E-Commerce features, difference between traditional and E-Commerce, Technical and Non<br>Technical advantages and disadvantages over traditional commerce and business, Basics of E-<br>Commerce & it's impacts over Stakeholders |
|----|----------------------------------------------------------------------------------------------------|
| 2. | Various E-Commerce models.                                                                                                    |
| 3. | Creating webpages using HTML                                                                                                    |
| 4. | Developing attractive professional webpage using formatting tags, image, List & Table.                                                                                                    |

| Suggested References |                                                                           |  |
|----------------------|---------------------------------------------------------------------------|--|
| Sr. No.              | References                                                                |  |
| 1                    | E-COMMERCE: A Managerial Perspective, P.T. Joseph, PHI, fifth printing    |  |
| 2                    | E-Commerce Concept Model And Strategy, C.S.V. Murthy, Himaliya Publishing |  |
| 3                    | E-Commerce, Jibitesh Mishra, Macmillan Publishers India                   |  |
| 4                    | Word Wide Web design with HTML, by C. Xavier, TMH Publication.            |  |
| 5                    | Html_tutorial-Tutorial point-PDF                                          |  |

On-line resources to be used if available as reference material

On-line Resources:

https://youtu.be/Zzs6kLlkAUQ(What is E-Commerce)

https://www.youtube.com/watch?v=-G57Z49axt8

https://www.tutorialspoint.com/e commerce/e commerce business models.htm

https://youtu.be/v0mfGrQ40Ql(E-Commerce Business Model)

https://www.w3schools.com/html/

https://www.youtube.com/watch?v=qz0aGYrrlhU

https://www.youtube.com/watch?v=HcOc7P5BMi4

https://www.youtube.com/watch?v=ohpY8MEYvrc(Anchor)

https://www.youtube.com/watch?v=SVkccLycP4k(SRC)

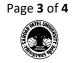

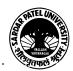

## SARDAR PATEL UNIVERSITY Vallabh Vidyanagar, Gujarat (Reaccredited with 'A' Grade by NAAC (CGPA 3.11) Syllabus as per NEP 2020 with effect from the Academic Year 2024-2025

SWAYAM- https://onlinecourses.swayam2.ac.in/nou24\_cm18/preview

SWAYAM- https://onlinecourses.swayam2.ac.in/aic20\_sp11/preview

\*\*\*\*

Page 4 of 4

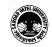